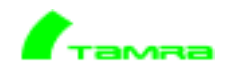

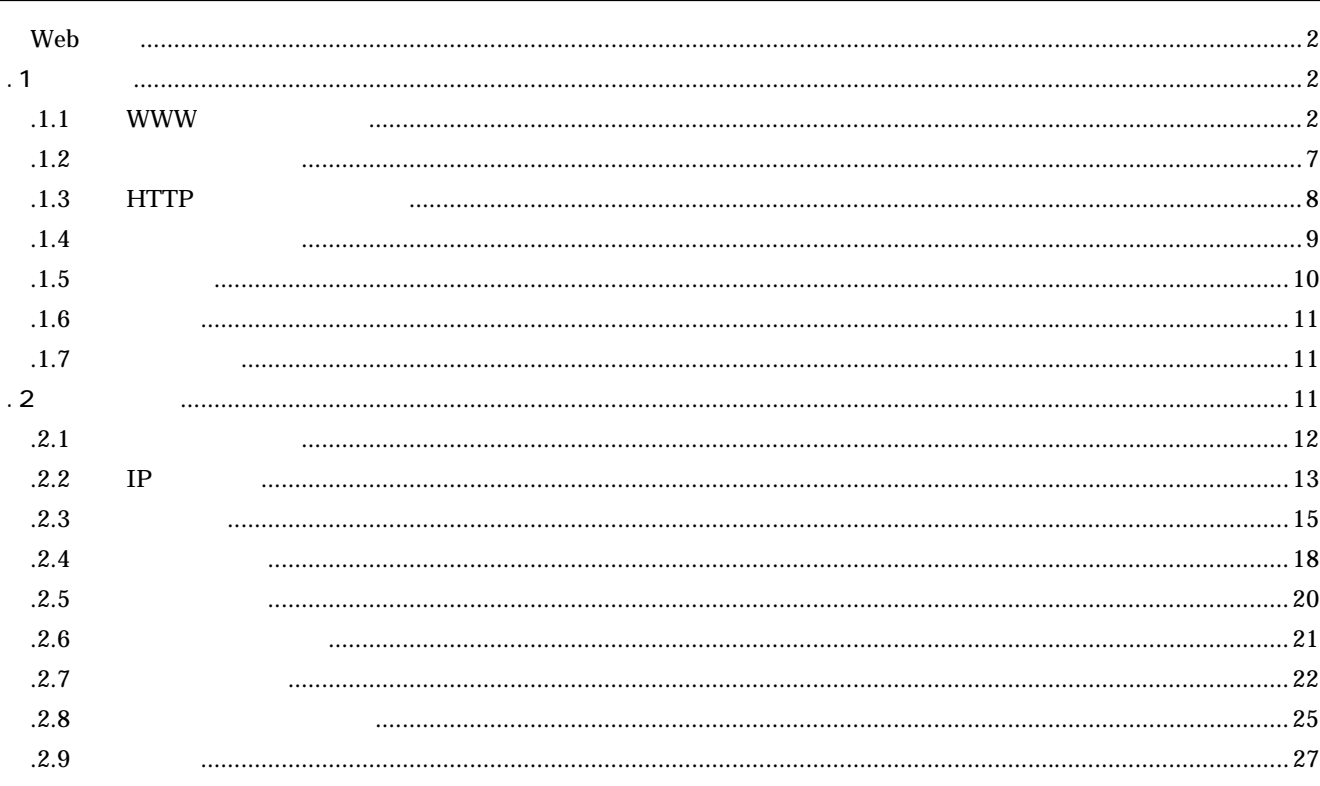

#### Web

 $.1$ 

comparison web extensive extensive extensive extensive extensive extensive extensive extensive extensive extensive extensive extensive extensive extensive extensive extensive extensive extensive extensive extensive extensi Web www <sub>www</sub> the contract the term that the term that the term that the term that the term that the term that the term that the term that the term that the term that the term that the term that the term that the term that  $\mathsf{www}$  www  $\mathsf{NMS}$  $.1.1$  WW Microsoft Internet Explorer Cooki e  $5.5$  $(1)$ 

 $(T)$  (D)  $(0...$ 

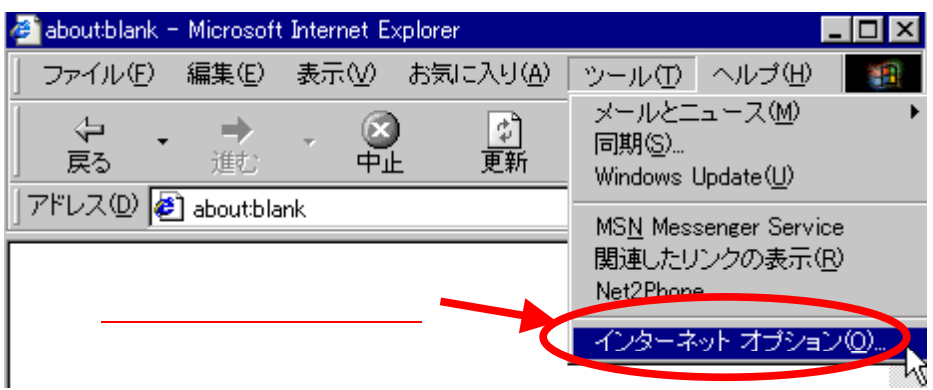

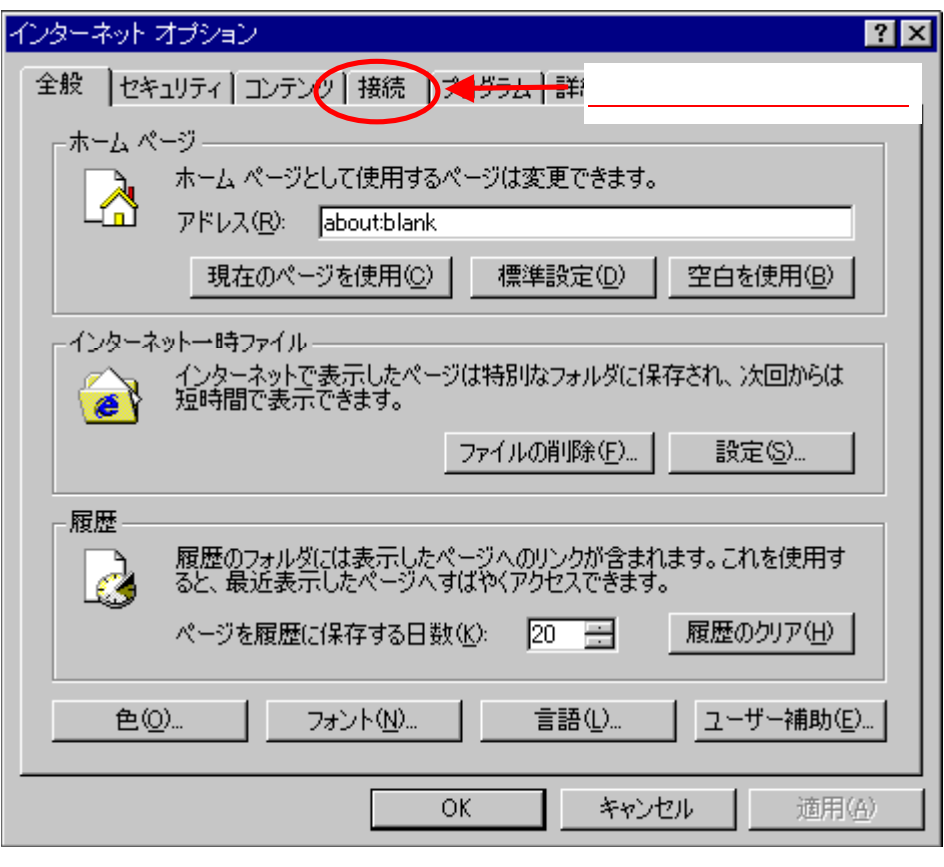

 $(LAN)$ 

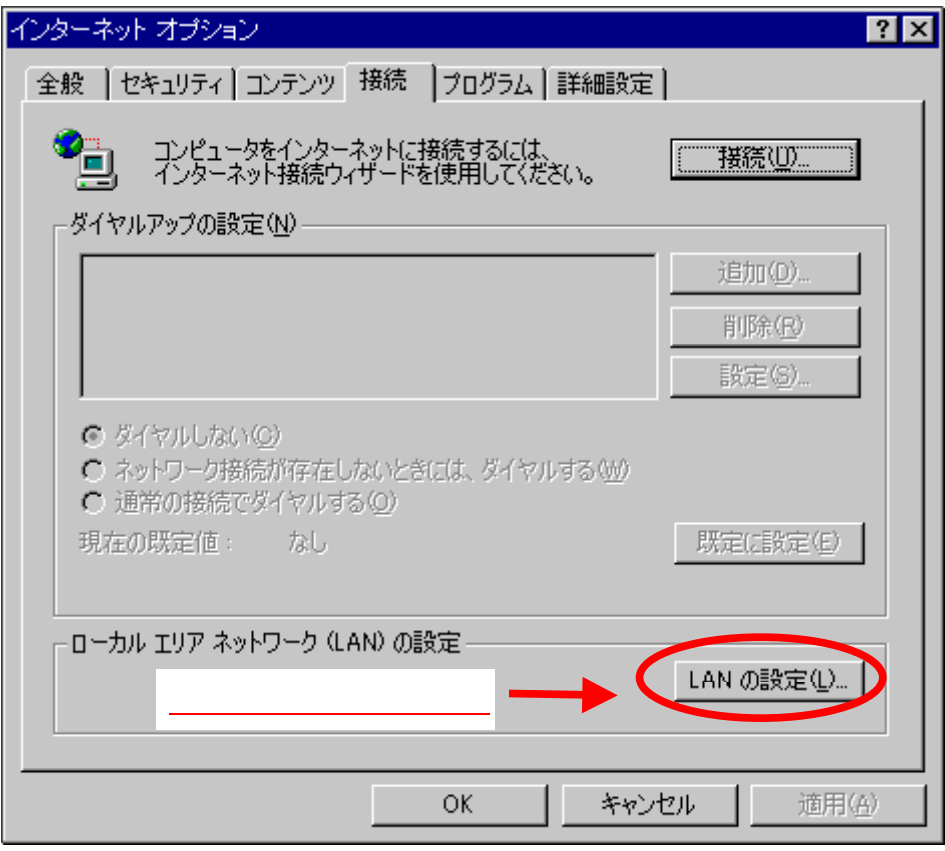

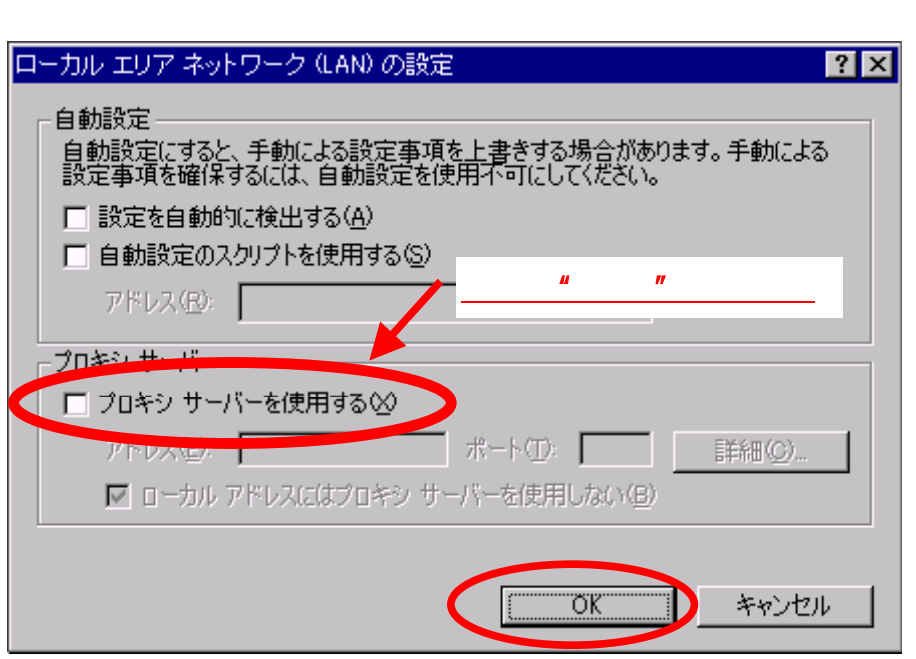

(2) JavaScript Cookie Web JavaScript **Containers** JavaScript **Containers** JavaScript 3

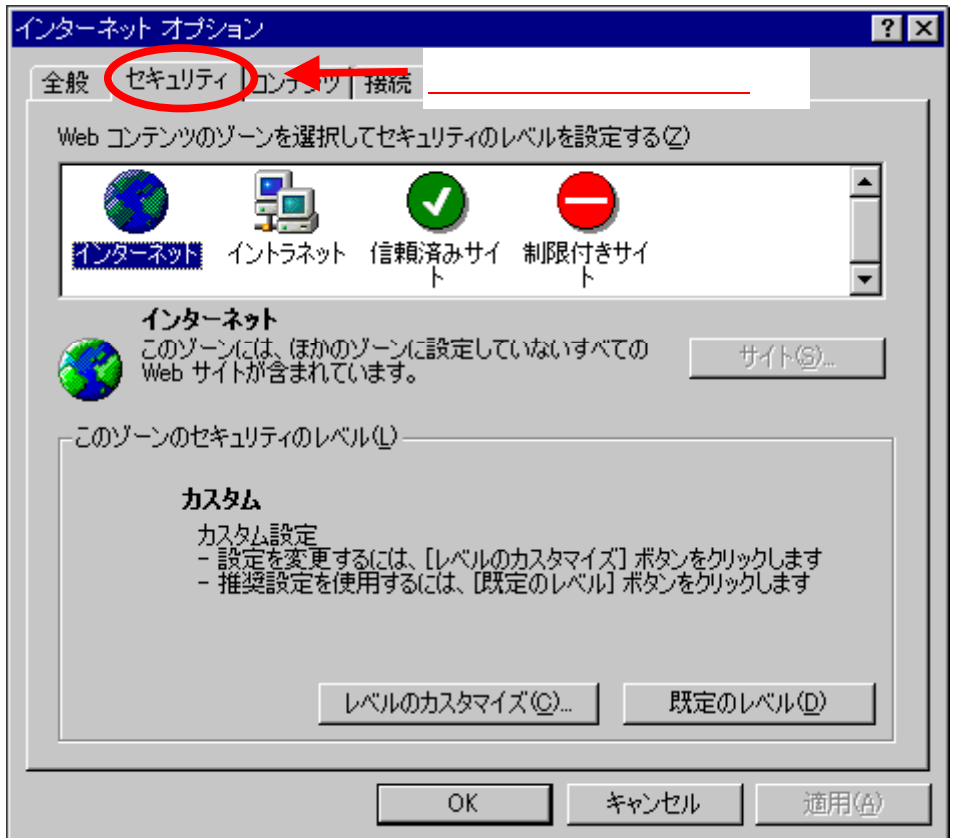

 $\infty$  T and  $\infty$ 

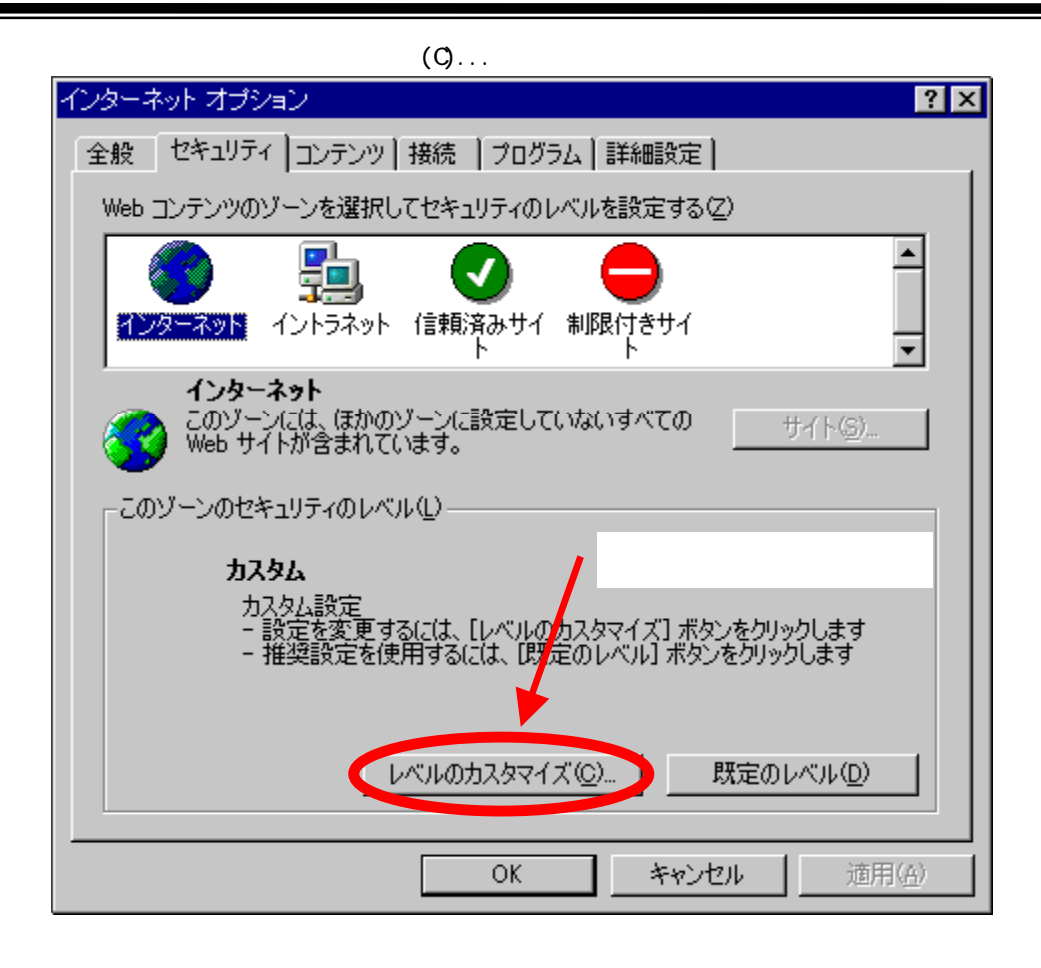

 $\mathsf{Java}$  $\overline{\mathbf{3}}$ 

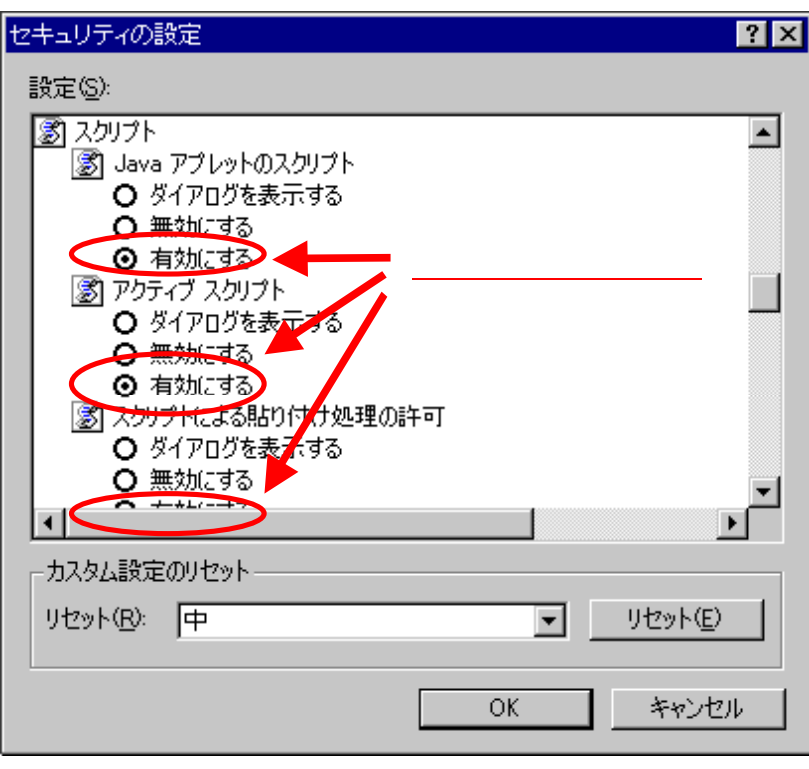

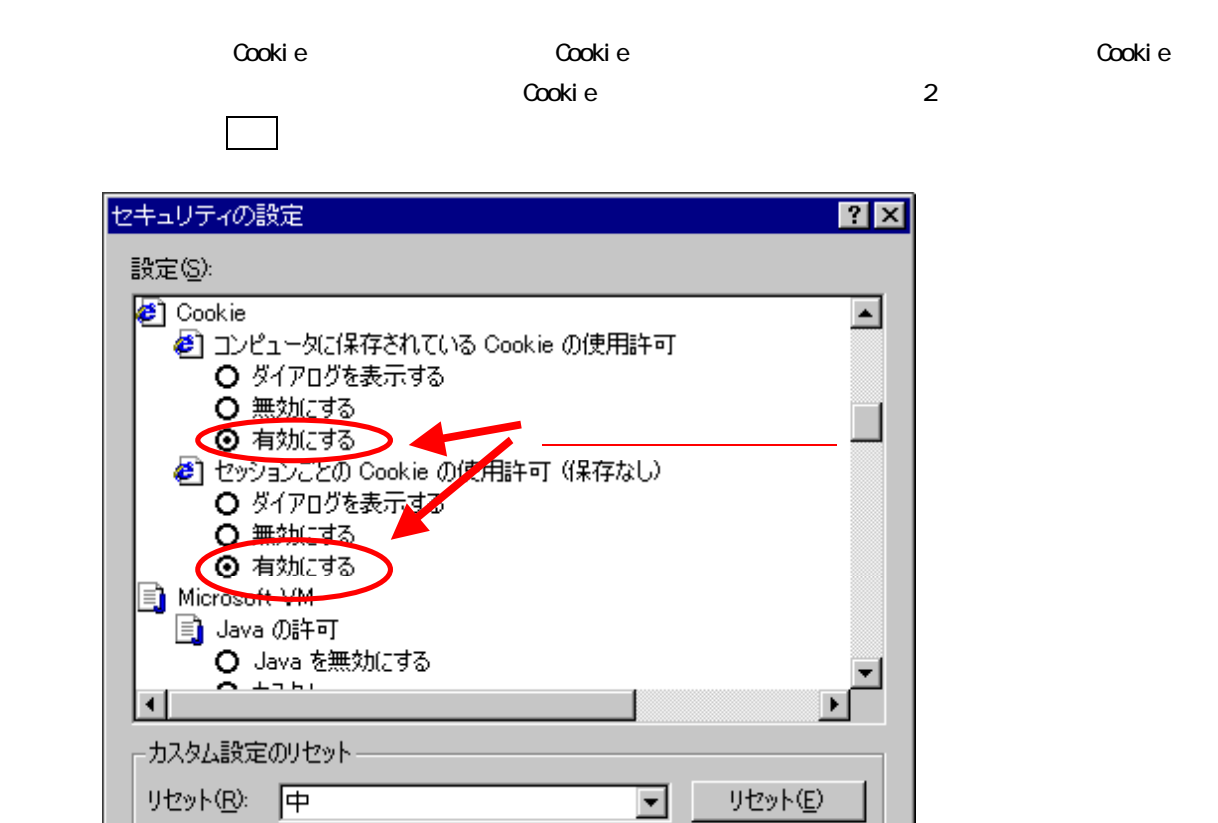

 $\overline{X}$  ok

キャンセル

 $.1.2$ 

 $WW$ 

 $(D)$  IP

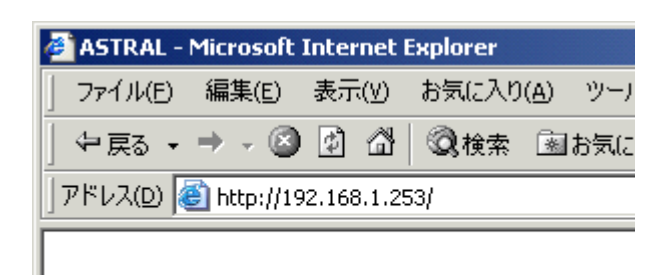

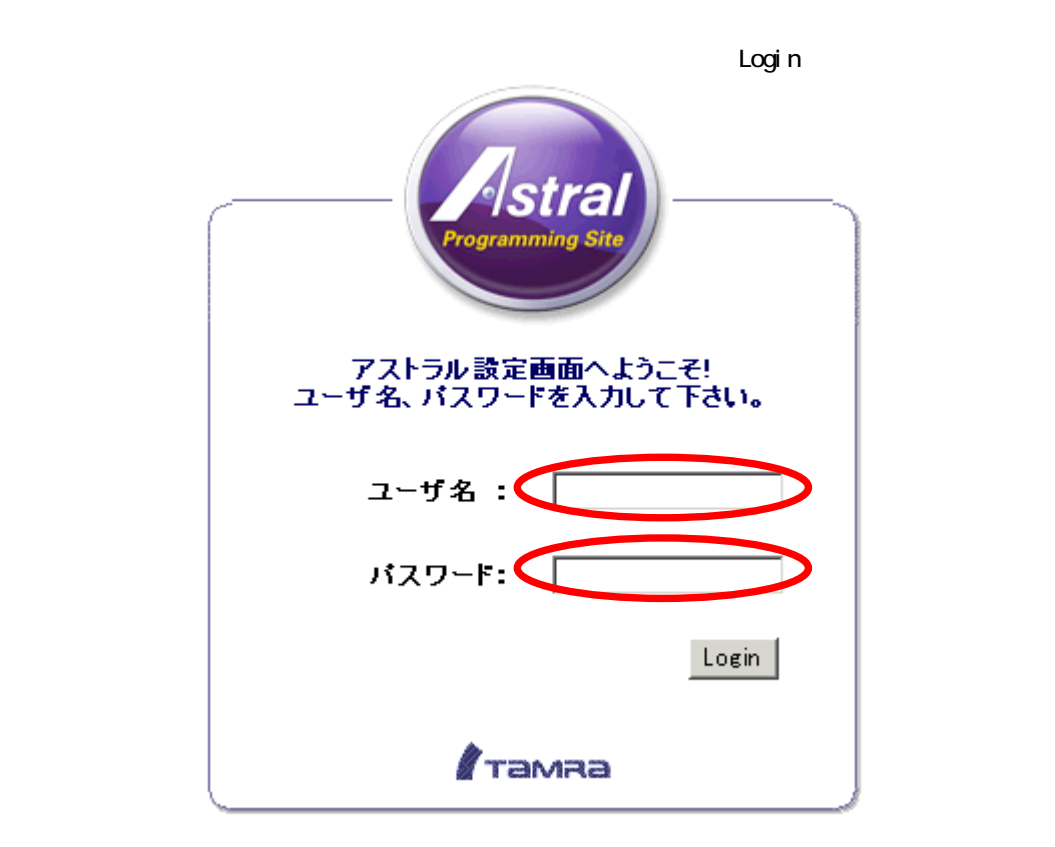

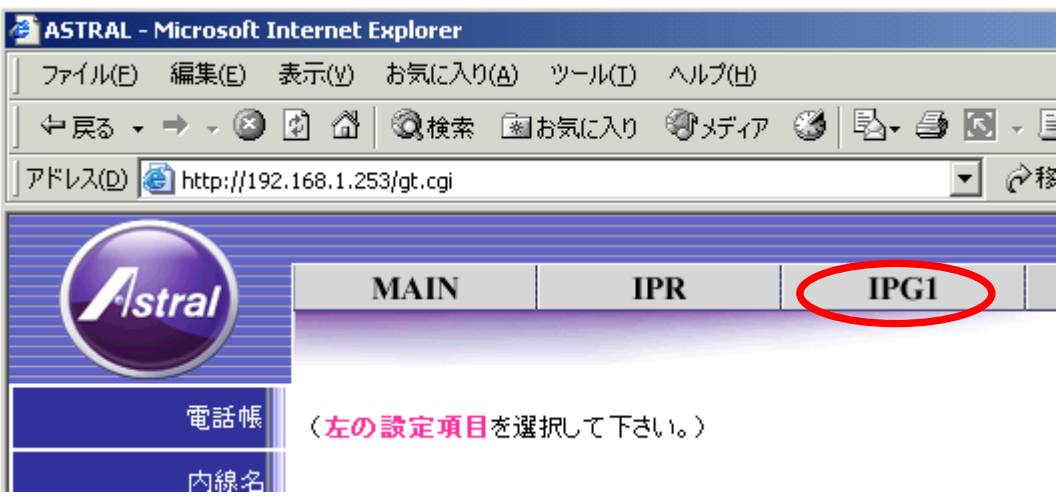

 $.1.3$  HTTP

TMRP\_3H

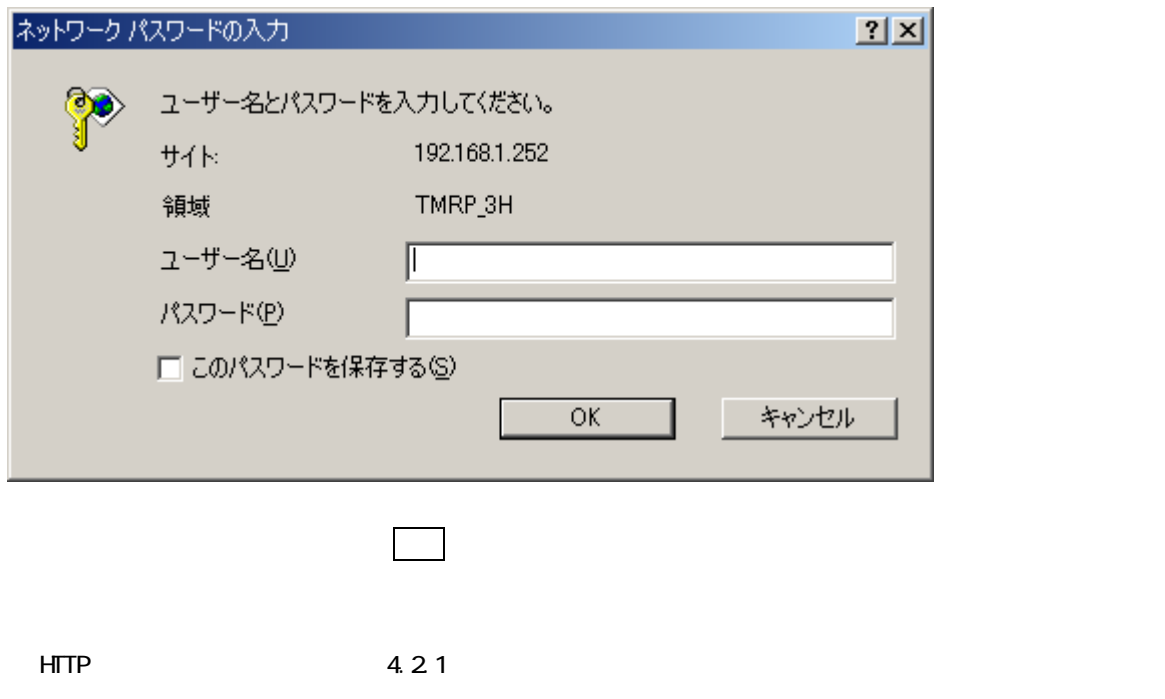

### .  $1.4$

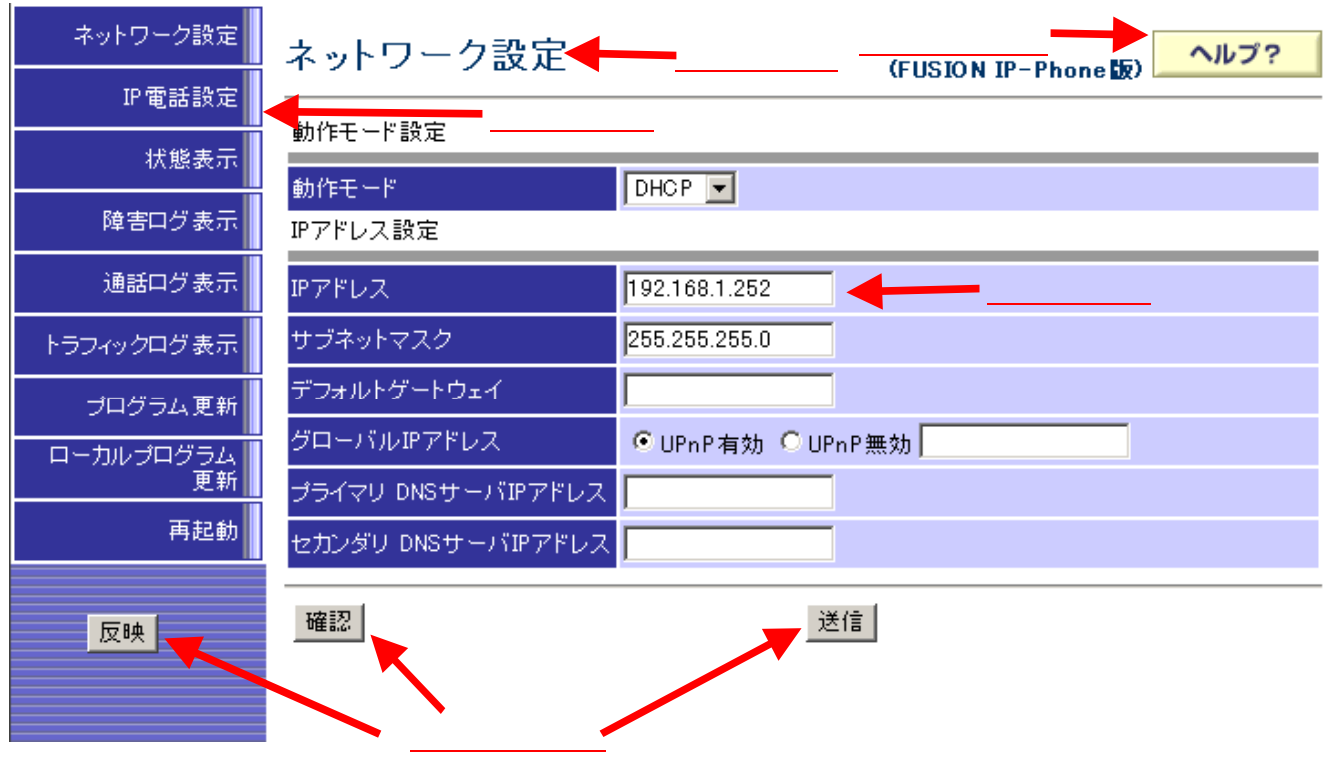

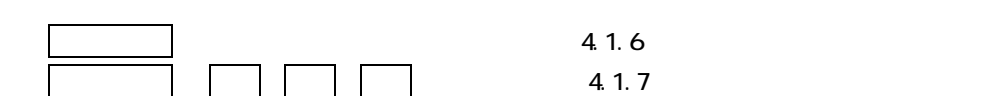

 $.1.5$ 

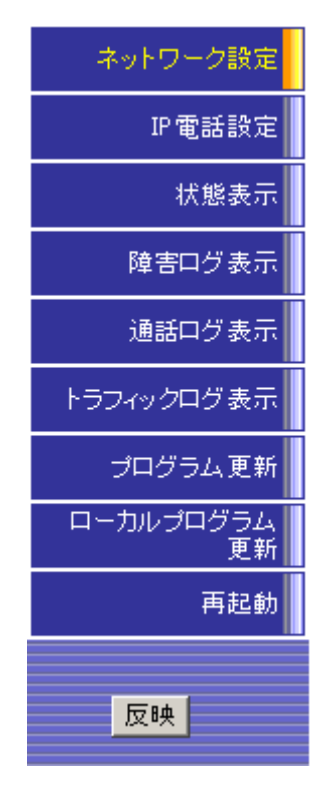

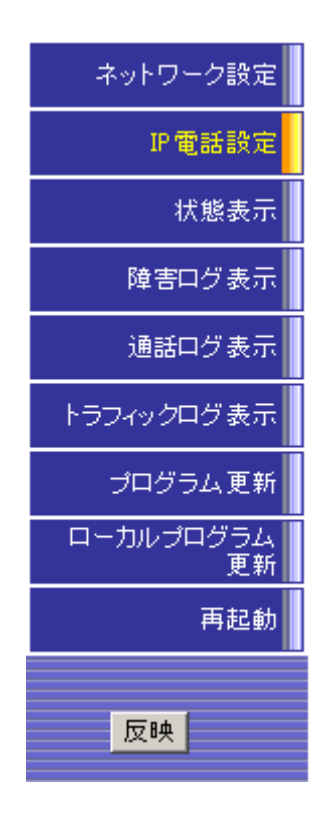

 $\mathsf{IP}$  TP  $\mathsf{IP}$ 

 $IP$ 

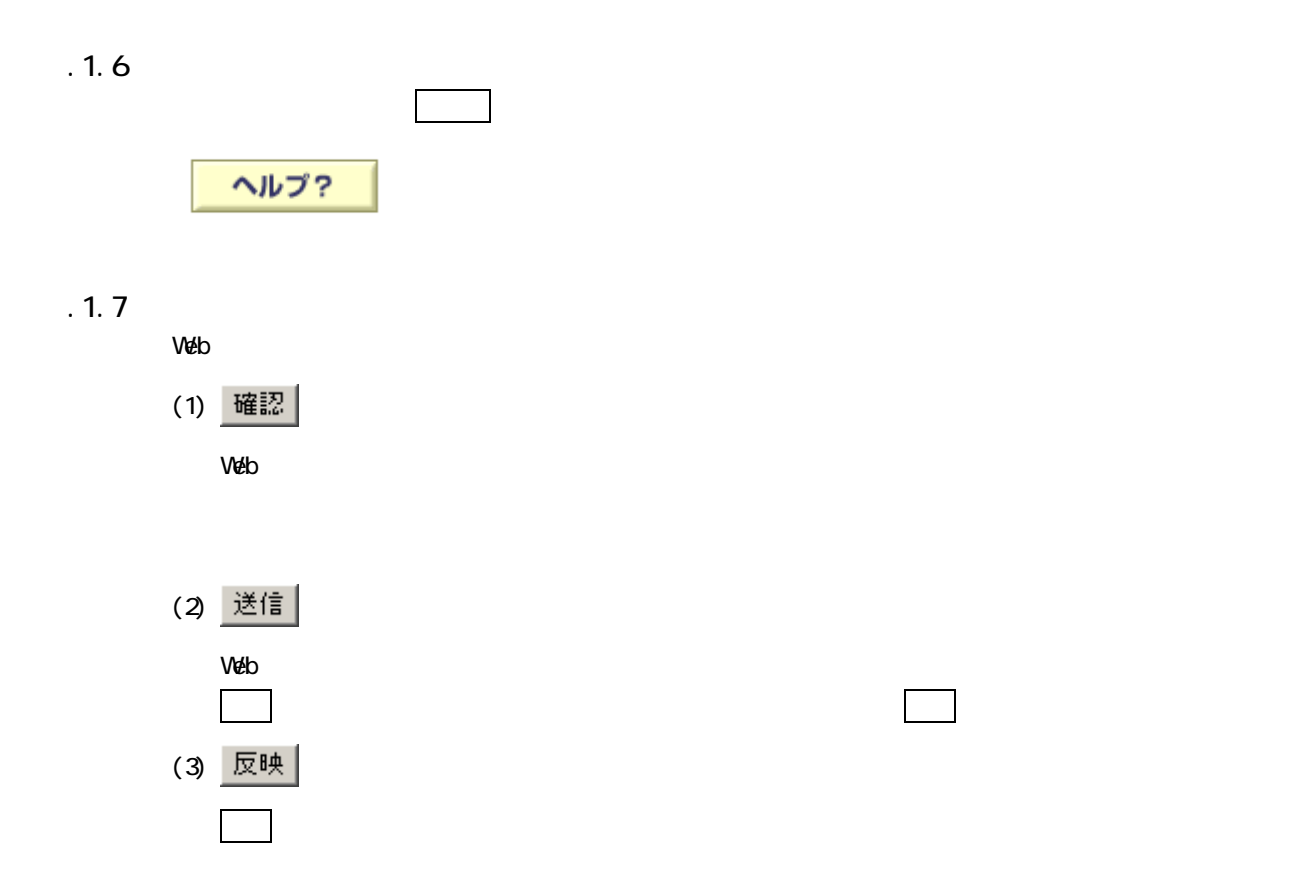

web  $V$ eb  $V$ eb  $V$ 

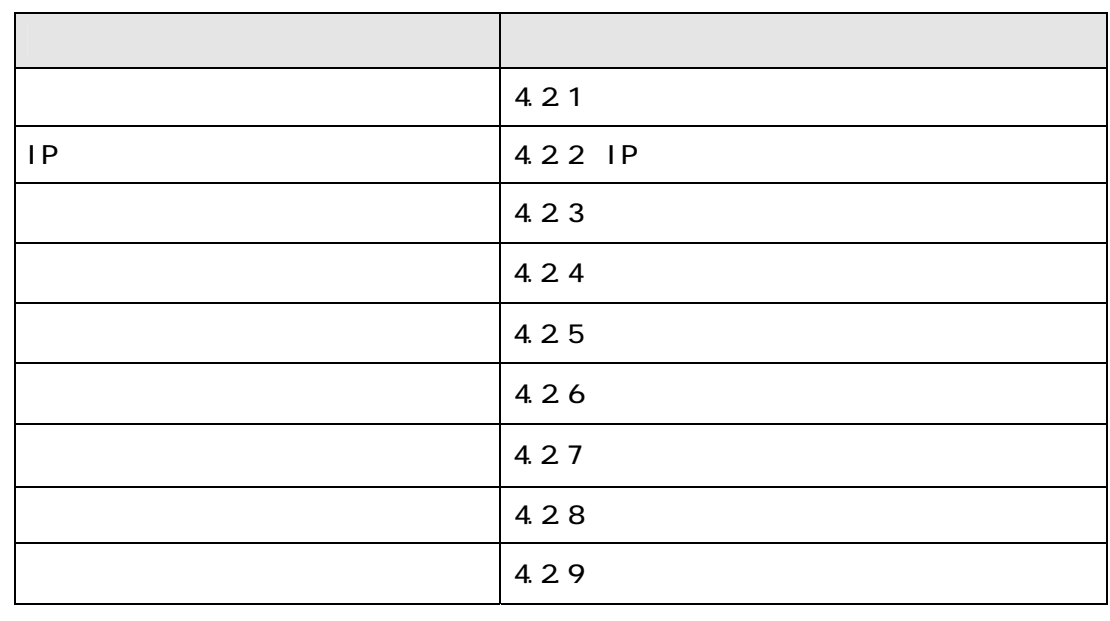

( !!)<br>Web  $V$ eb  $V$ eb  $V$ eb  $\Box$ 

## ネットワーク設定

(FUSION IP-Phone版)

ヘルプ?

動作モード設定

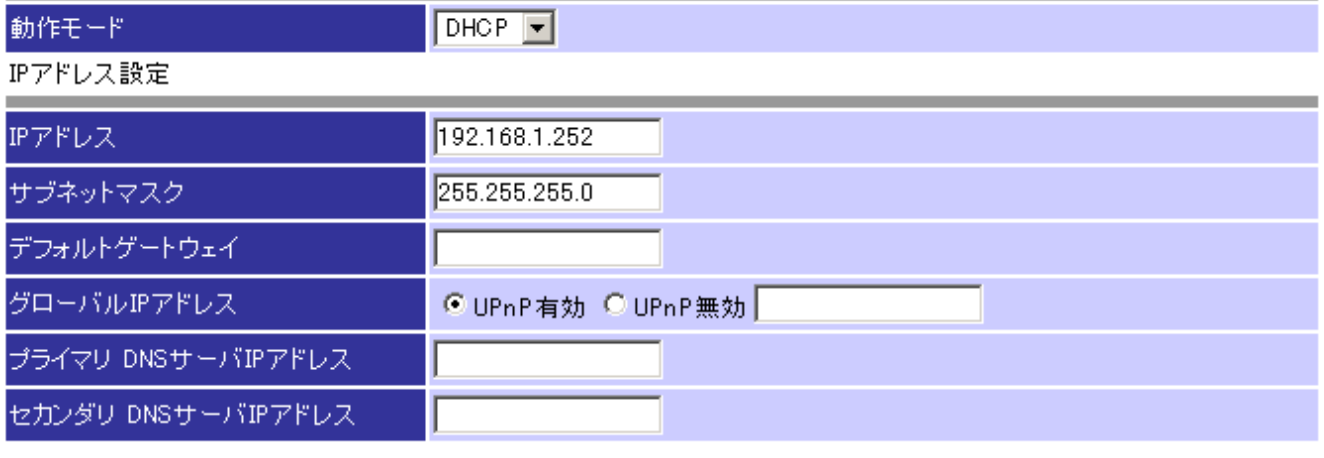

確認 |

## 送信

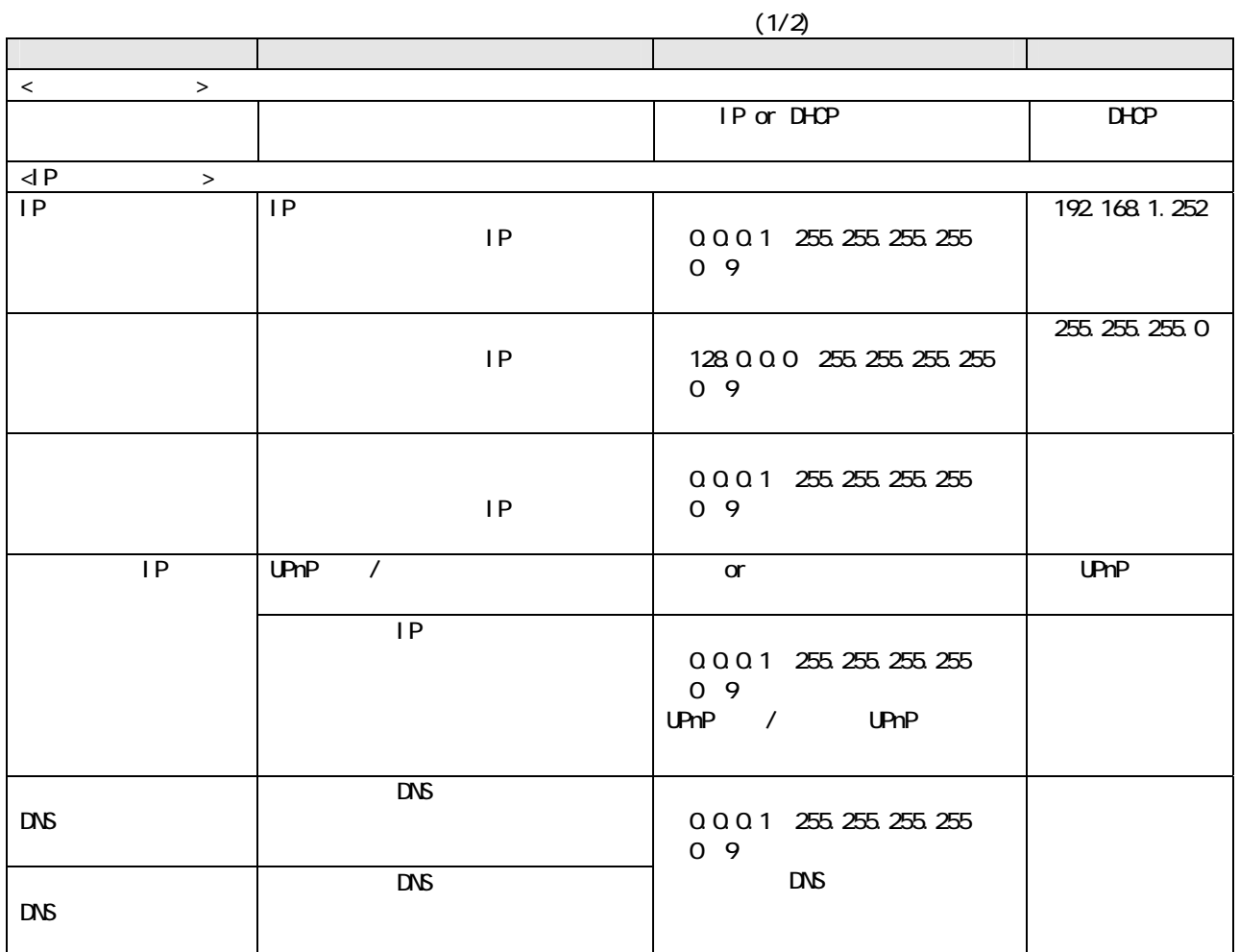

### $.22$  IP

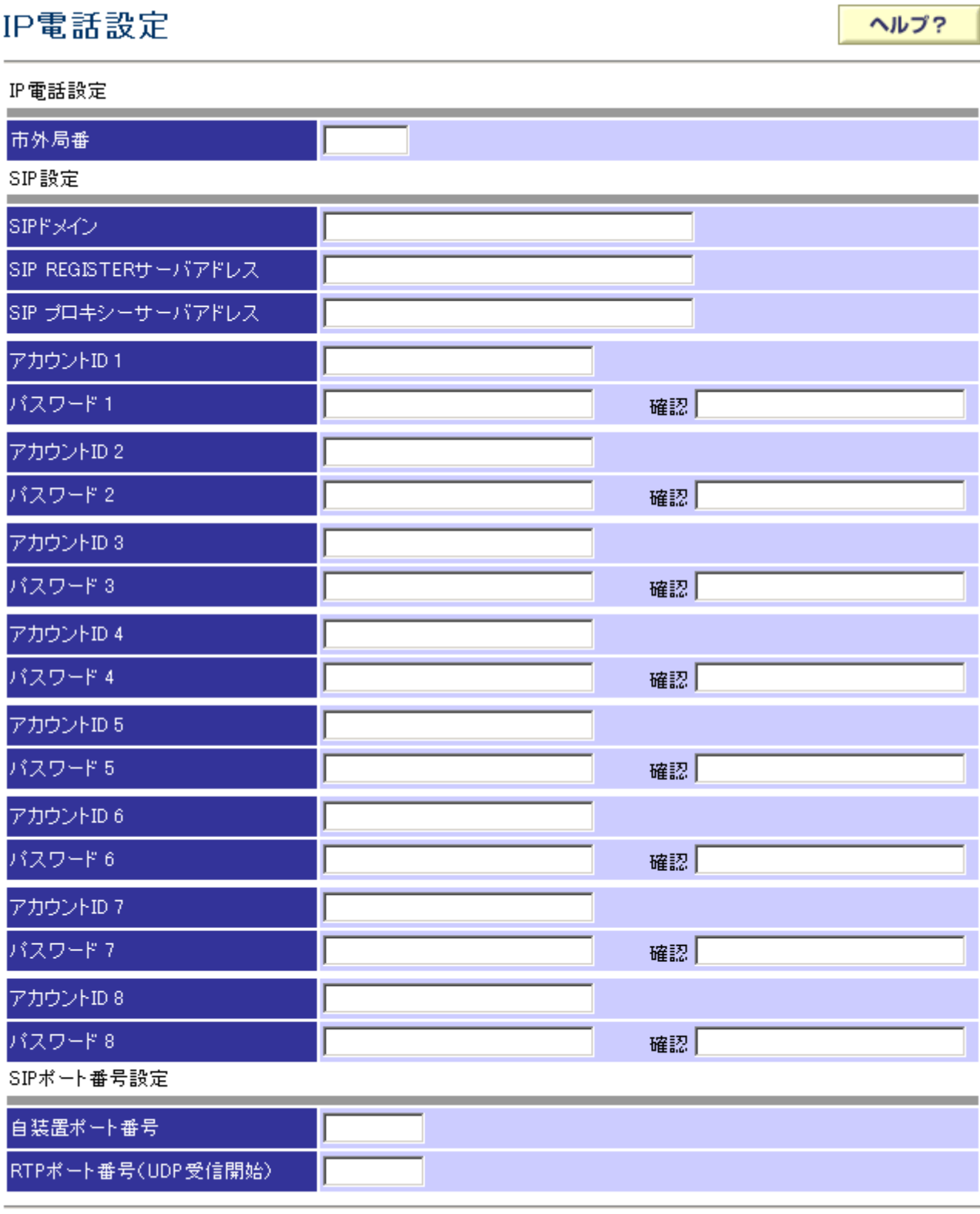

確認 |

送信

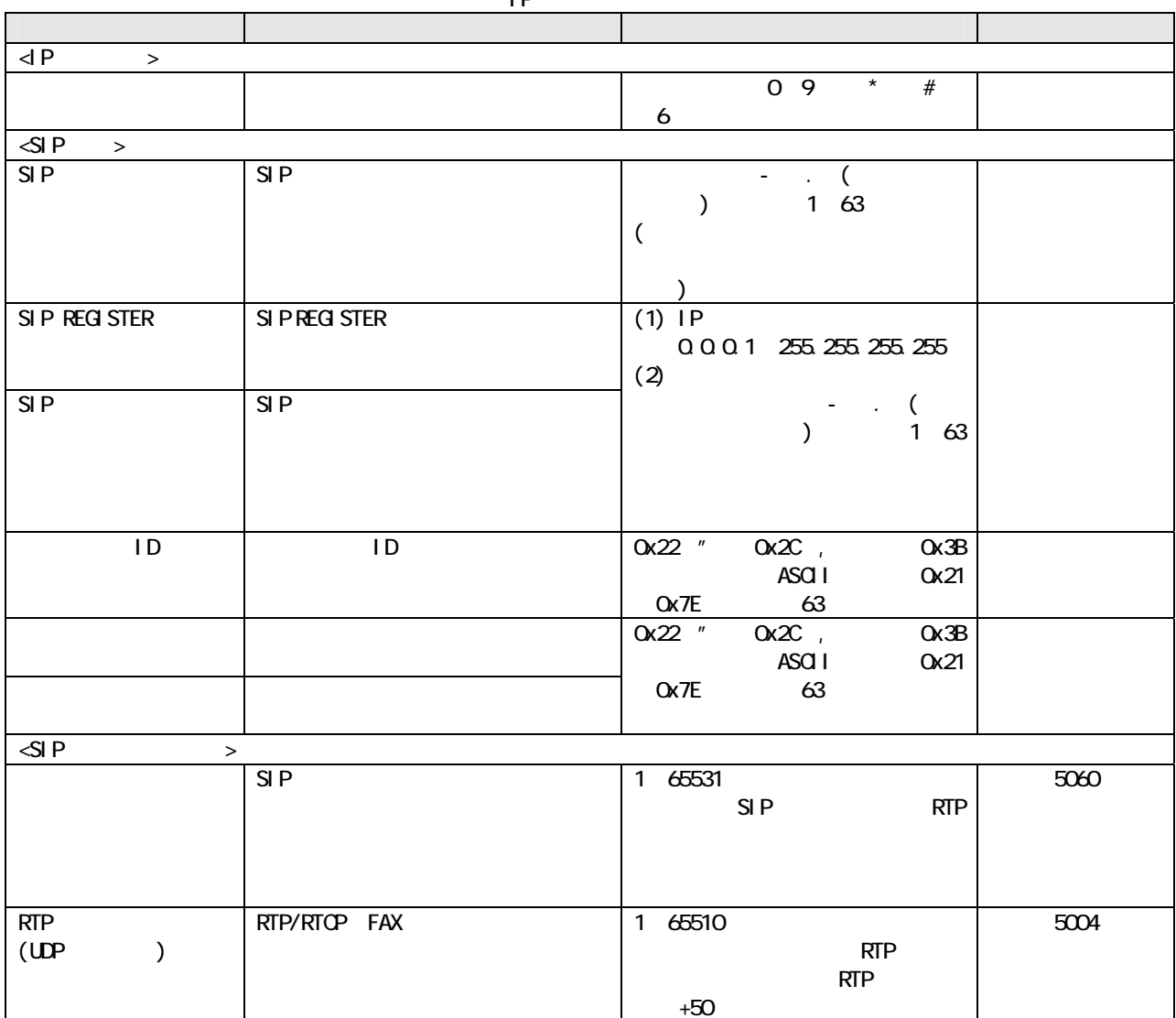

表 IP 電話設定項目詳細

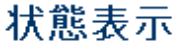

ヘルプ?

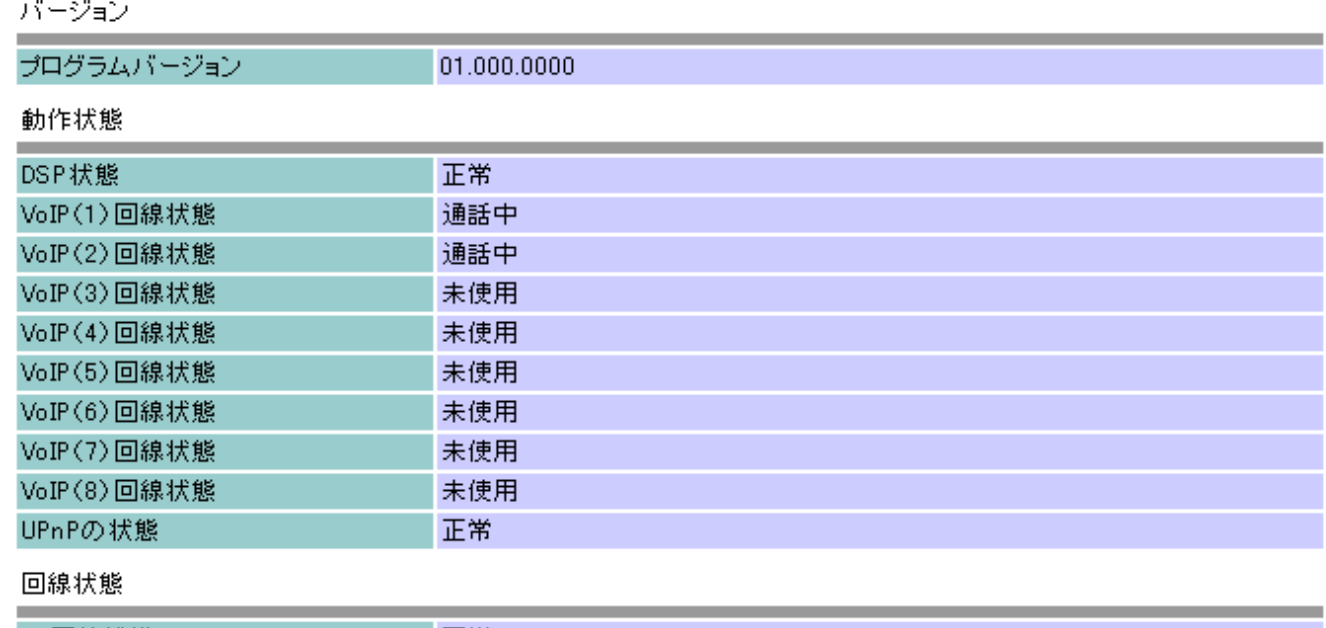

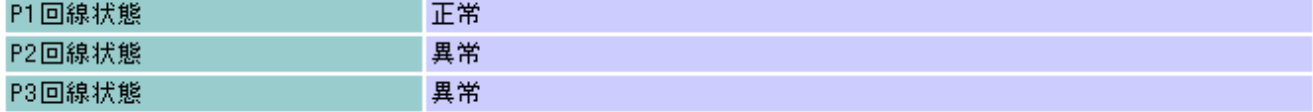

MACアドレス

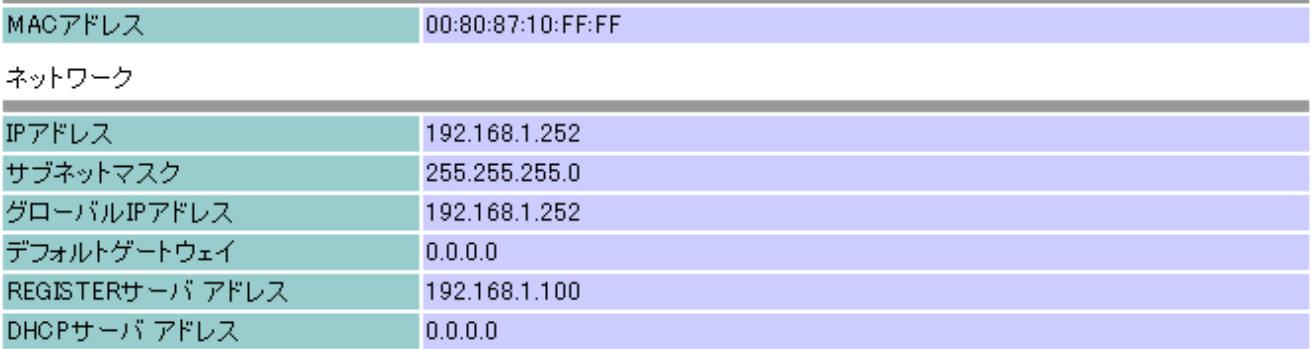

 $1/2$ 

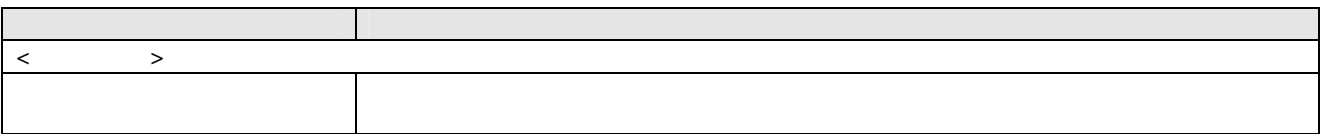

 $2/2$ 

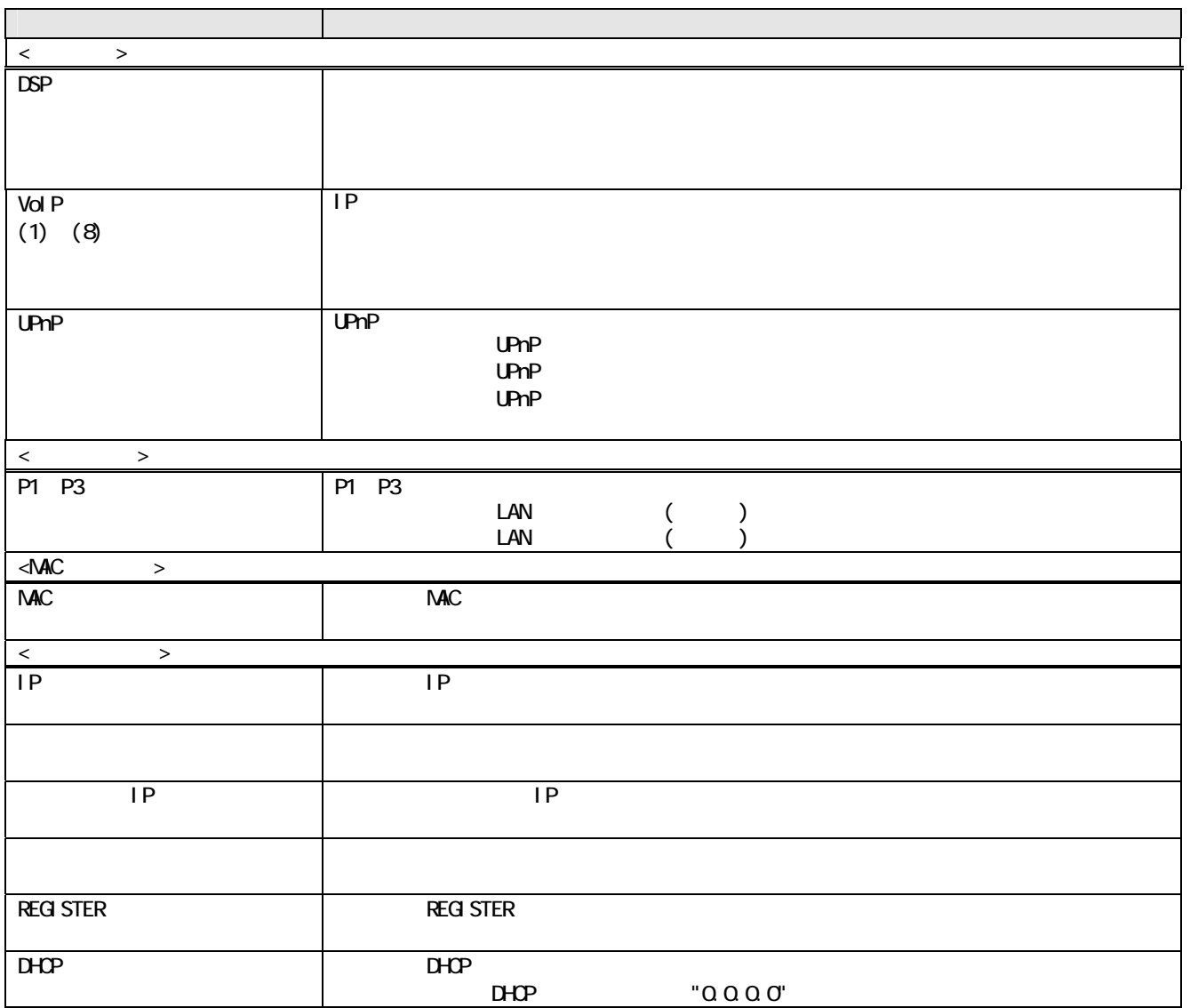

## ログ表示

#### 障害ログ

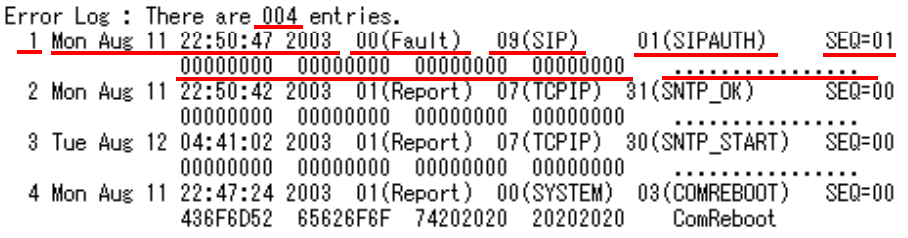

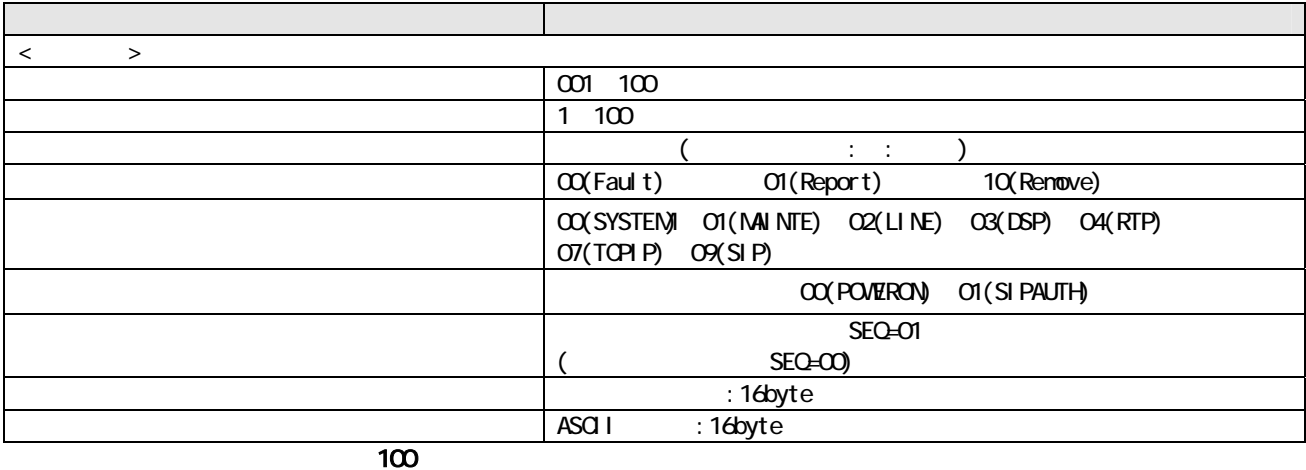

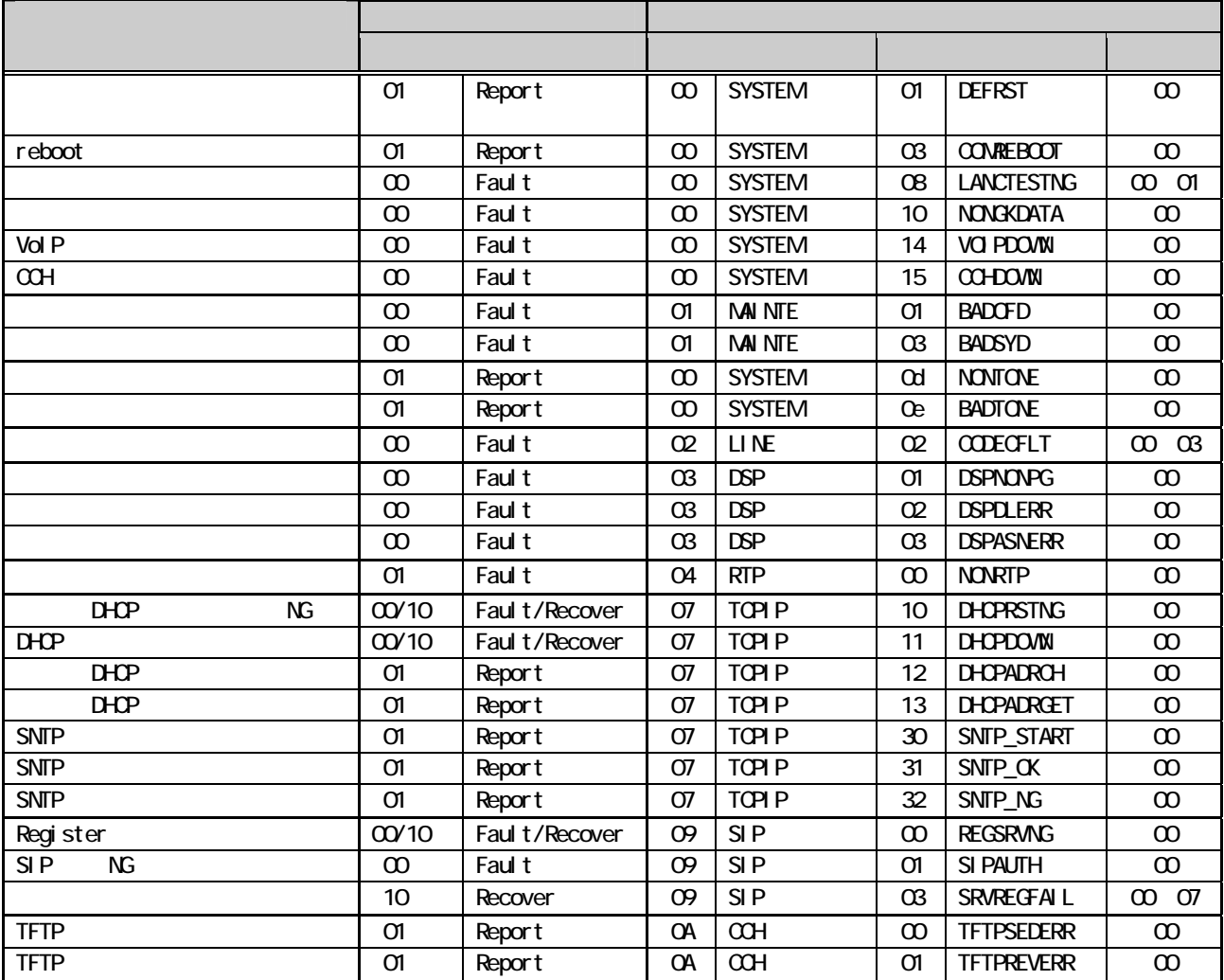

## ログ表示

#### 通話ログ

Call Los : There are 004 entries.

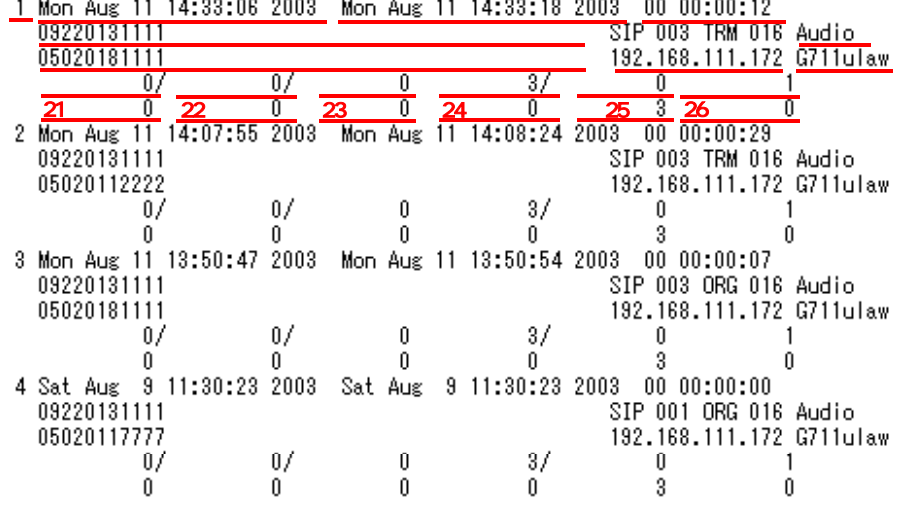

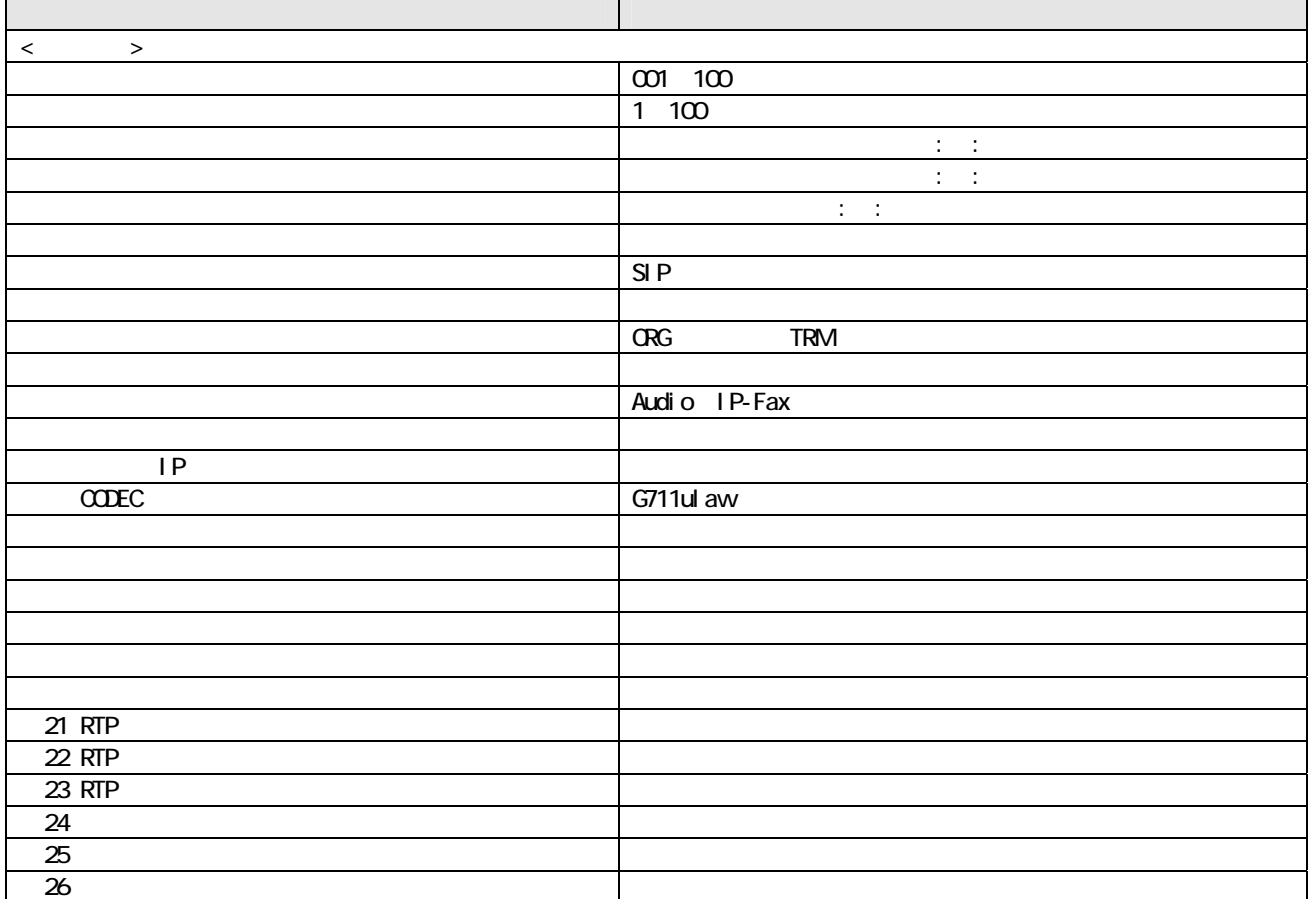

 $\sim$  100  $\sim$  100  $\sim$ 

ヘルプ?

## ログ表示

トラフィックログ

<u>TUE</u> Traffic Log : There are <u>005</u> entries.<br><u>1 Tue Apr 15 03:00:23 2003</u>  $\begin{array}{c|cccc} \hline 0.01F & 0.000 & 0.000F & 0.000F & 0.000 \\ \hline 0.01F & 0.000 & 0.00A & 0.000 & 0.000 \\ 2 & 0.00F & 0.00F & 15 & 0.8:45:23 & 2003 \\ \hline \end{array}$ 002E 0000 0002 0000 0000 0000 0000  $0000$ 3 Tue Apr 15 08:30:23 2003<br>0001 0000 0000 0000 0000 0000<br>4 Tue Apr 15 08:15:23 2003  $0000$ 0000 MON Traffic Log : There are 000 entries.<br>SUN Traffic Log : There are 052 entries.<br>1 Tue Apr 13 22:00:03 2003 0001 0000 0001 0000 0000 0000 0000 0000  $\begin{array}{cccccc} 2 & \text{Sum} & \text{APT} & 13 & 21:45:03 & 2003 \\ 0 & 000 & 0000 & 0002 & 0000 & 0000 & 0000 & 0000 & 0000 \\ 3 & \text{Sum} & \text{Area} & 2 & 1 & 30:30 \\ 1 & 2 & 2 & 1 & 30:03 & 2003 \end{array}$ 

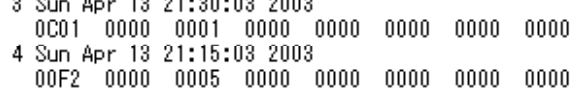

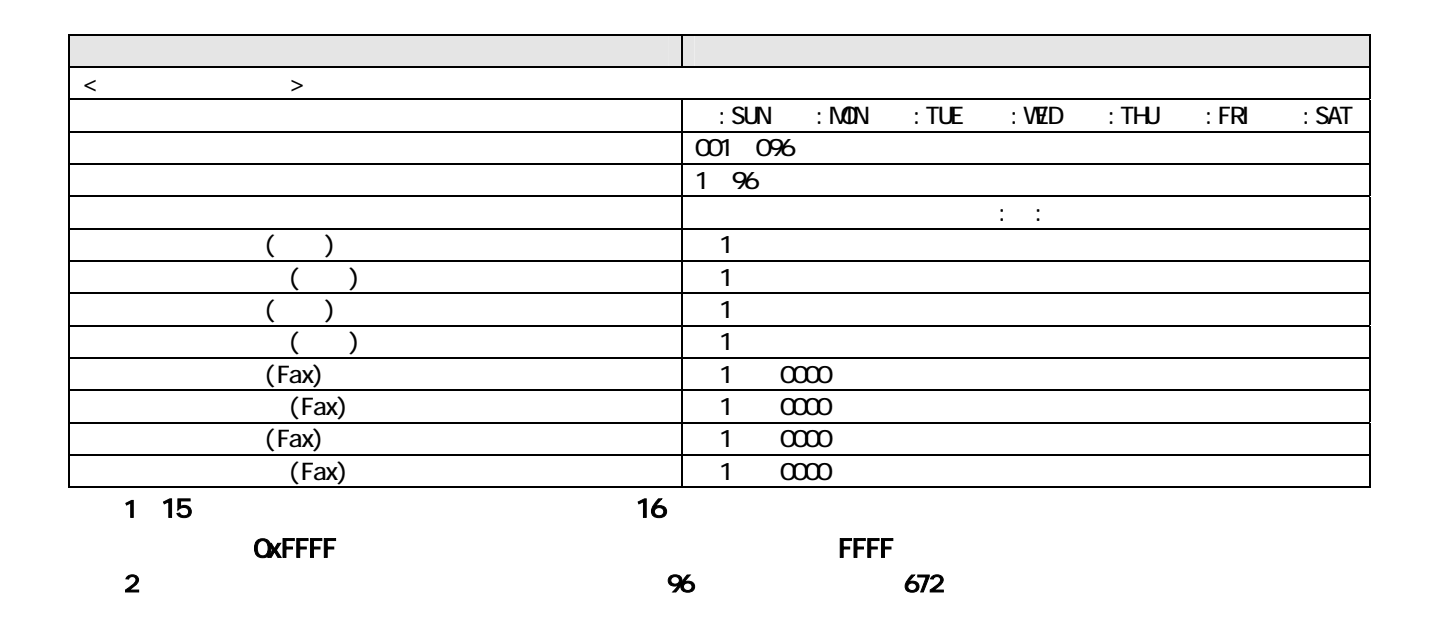

ヘルプ?

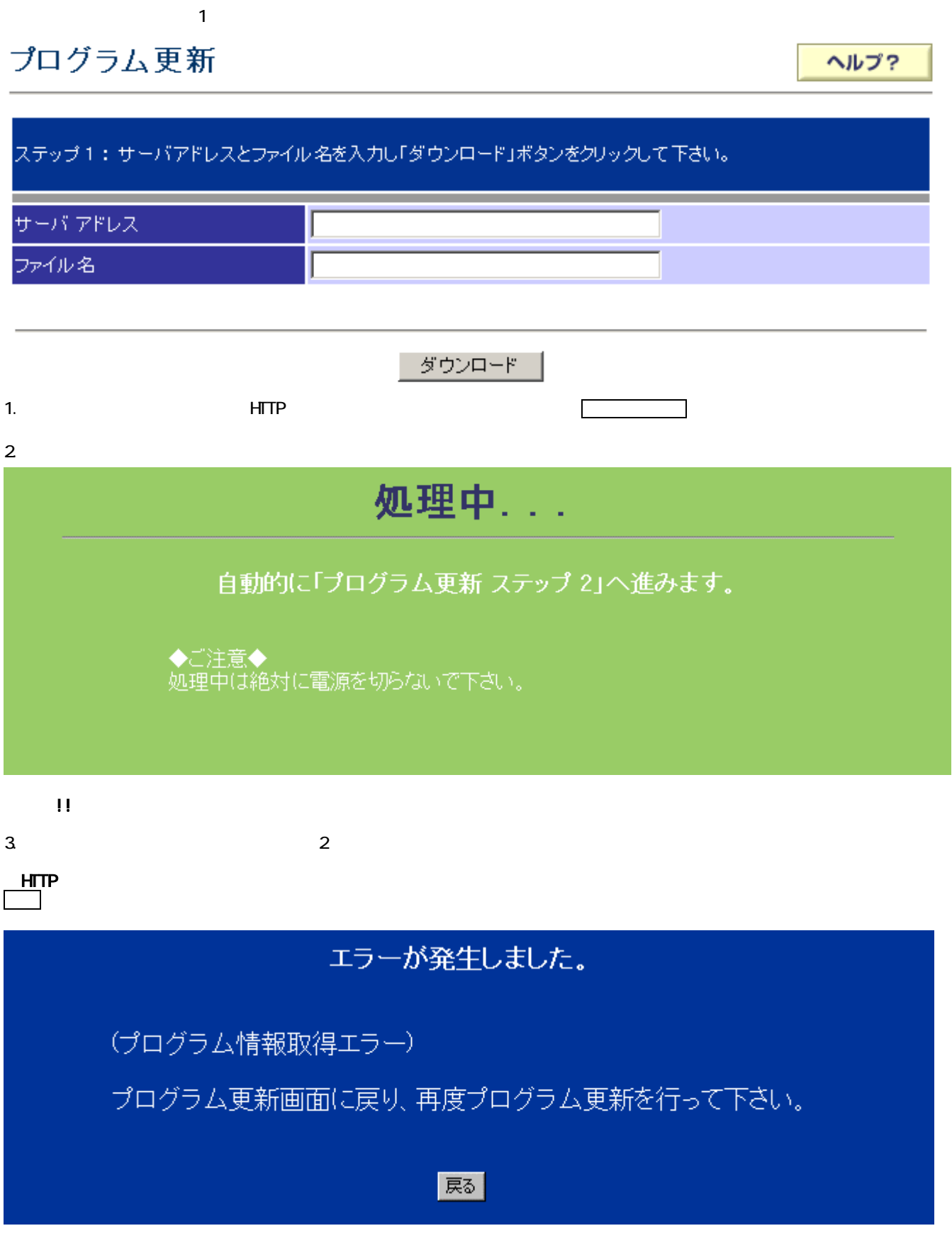

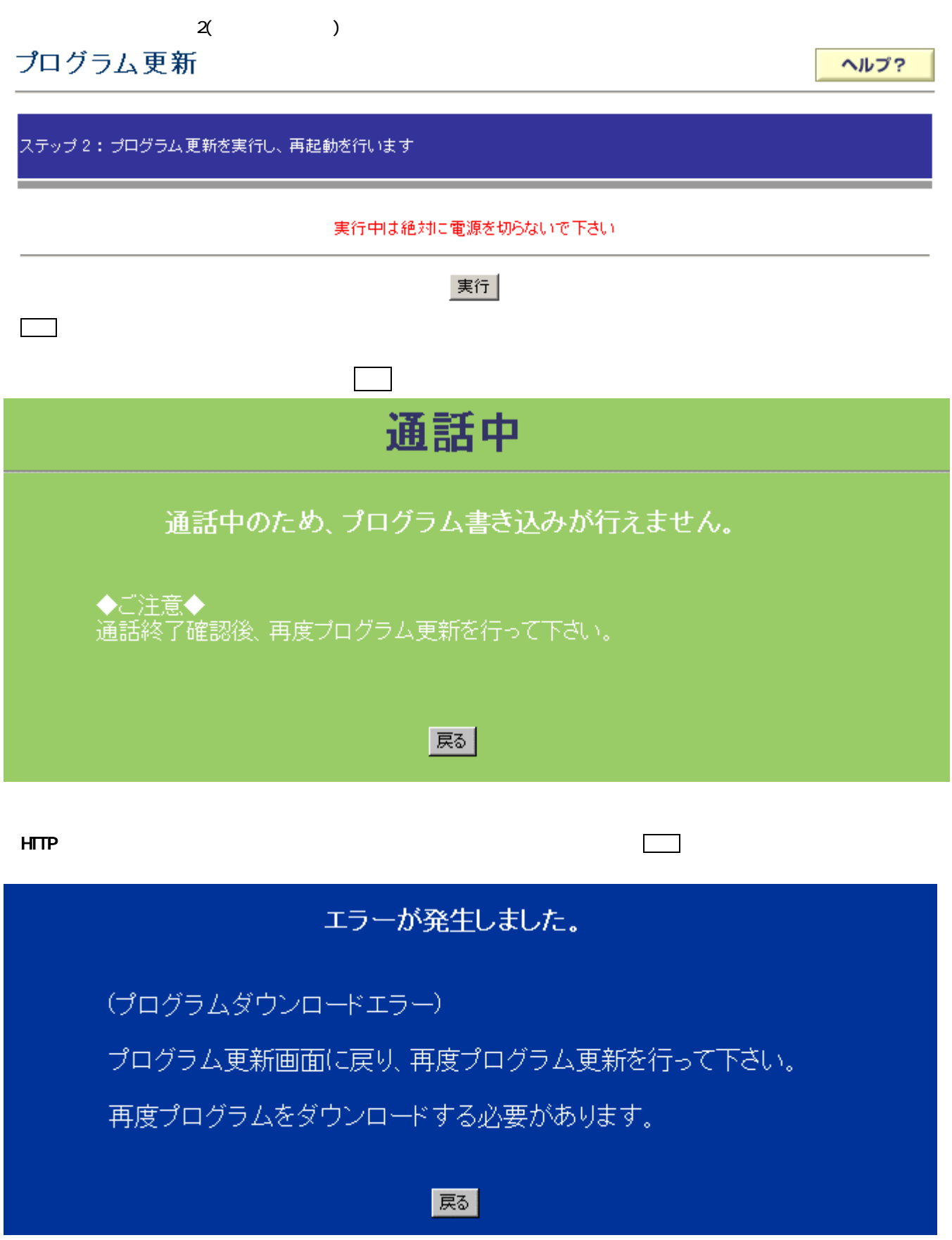

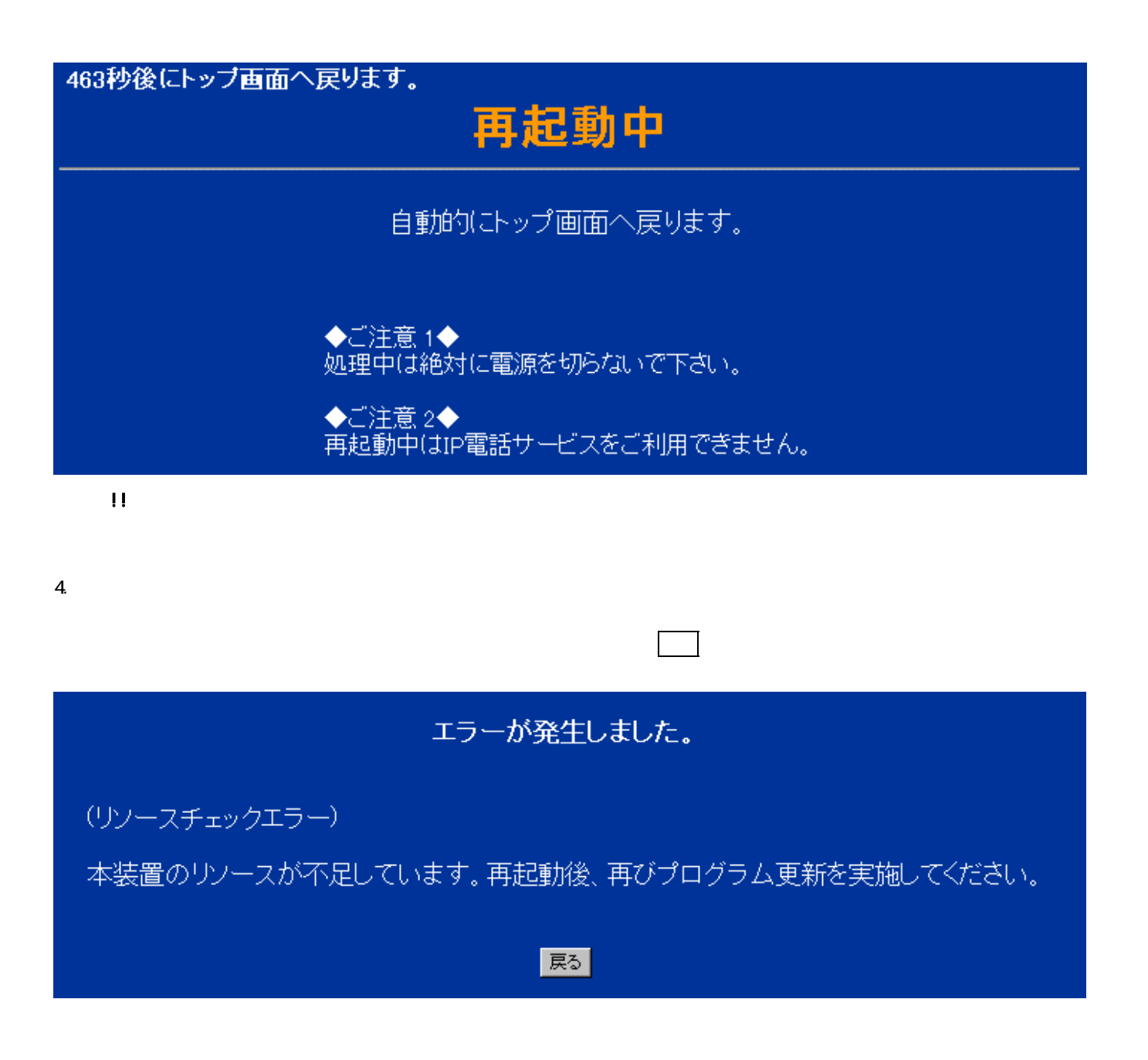

# $\overline{1}$ ( $\overline{1}$ ) 1( $\overline{1}$ ) 1( $\overline{1}$ ローカルプログラム更新 ヘルプ? ステップ1:プログラム更新ファイルを入力して、「送信」ボタンをクリックして下さい。 プログラム更新ファイル 参照... 送信中は絶対に電源を切らないで下さい。 送信  $1. \Box$  $2\overline{\phantom{a}}$  $3 \t2$  $2$ ローカルプログラム更新 ヘルプ? ステップ 2: プログラム更新を実行し、再起動を行います。 実行中は絶対に電源を切らないで下さい。 実行  $4.$ 通話中の場合は以下の場合は以下の場合は以下の場合は以下の場合は以下の場合は以下の場合は以下の場合は以下の場合は以下の場合は以下の場合は以下の場合は以下の場合は以下がらに 通話中 通話中のため、プログラム書き込みが行えません。 ◆ご注意◆ 通話終了確認後、再度プログラム更新を行って下さい。 戻る

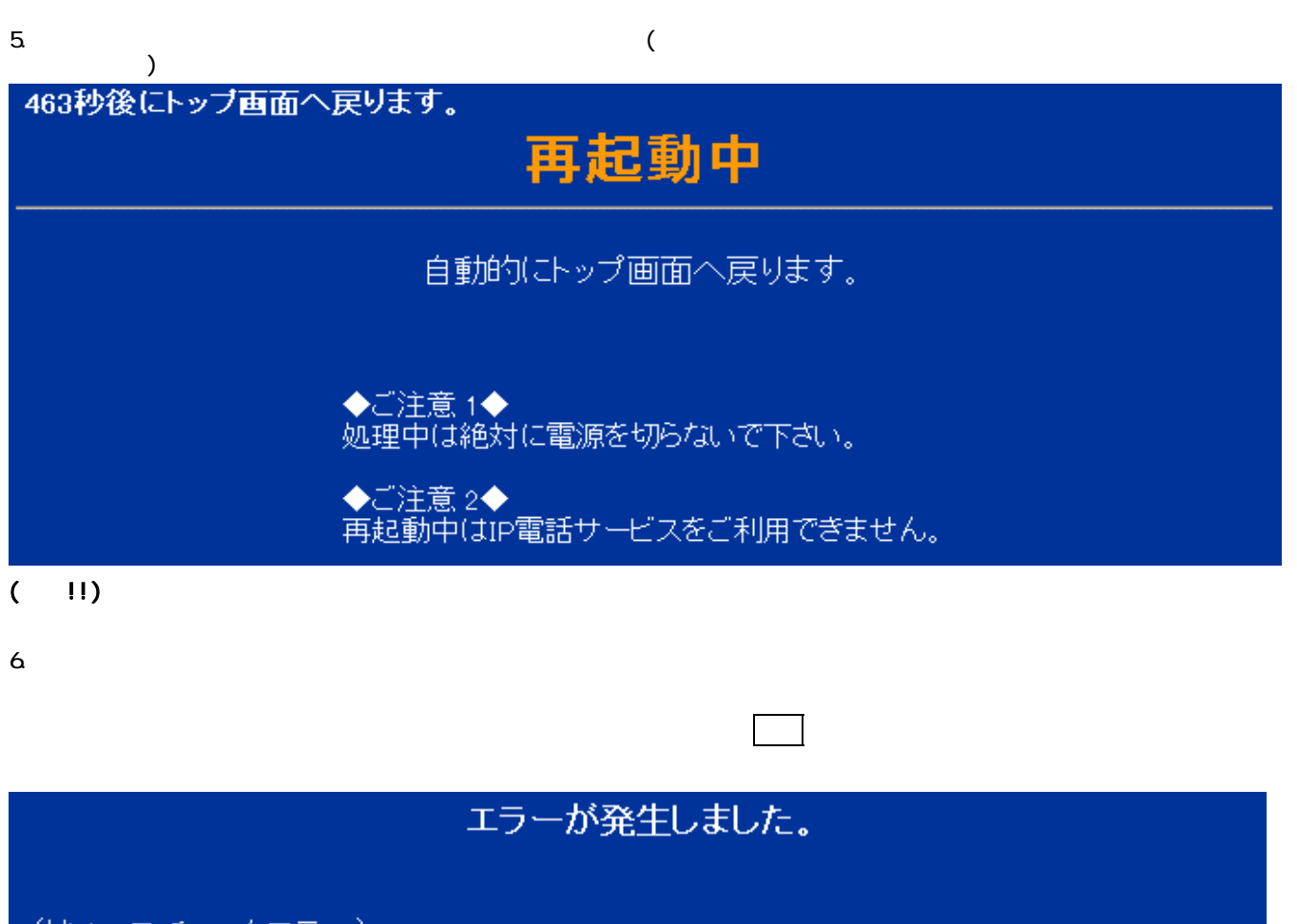

(リソースチェックエラー)

本装置のリソースが不足しています。再起動後、再度プログラム更新を行って下さい。

戻る

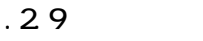

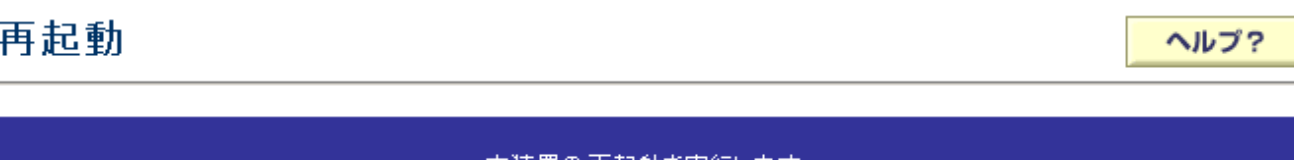

#### 本装置の再起動を実行します。

the control of the control of the control of the control of the control of the control of the control of the c

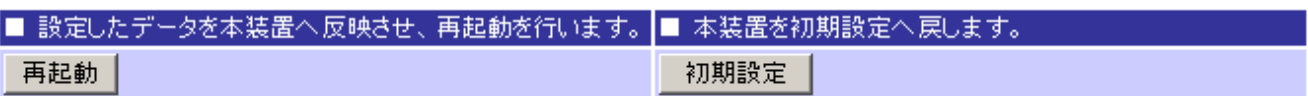

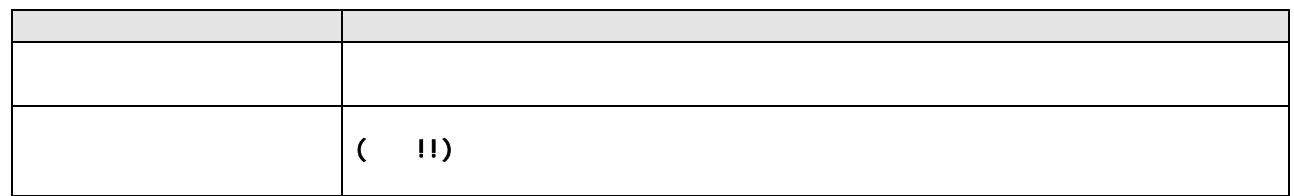

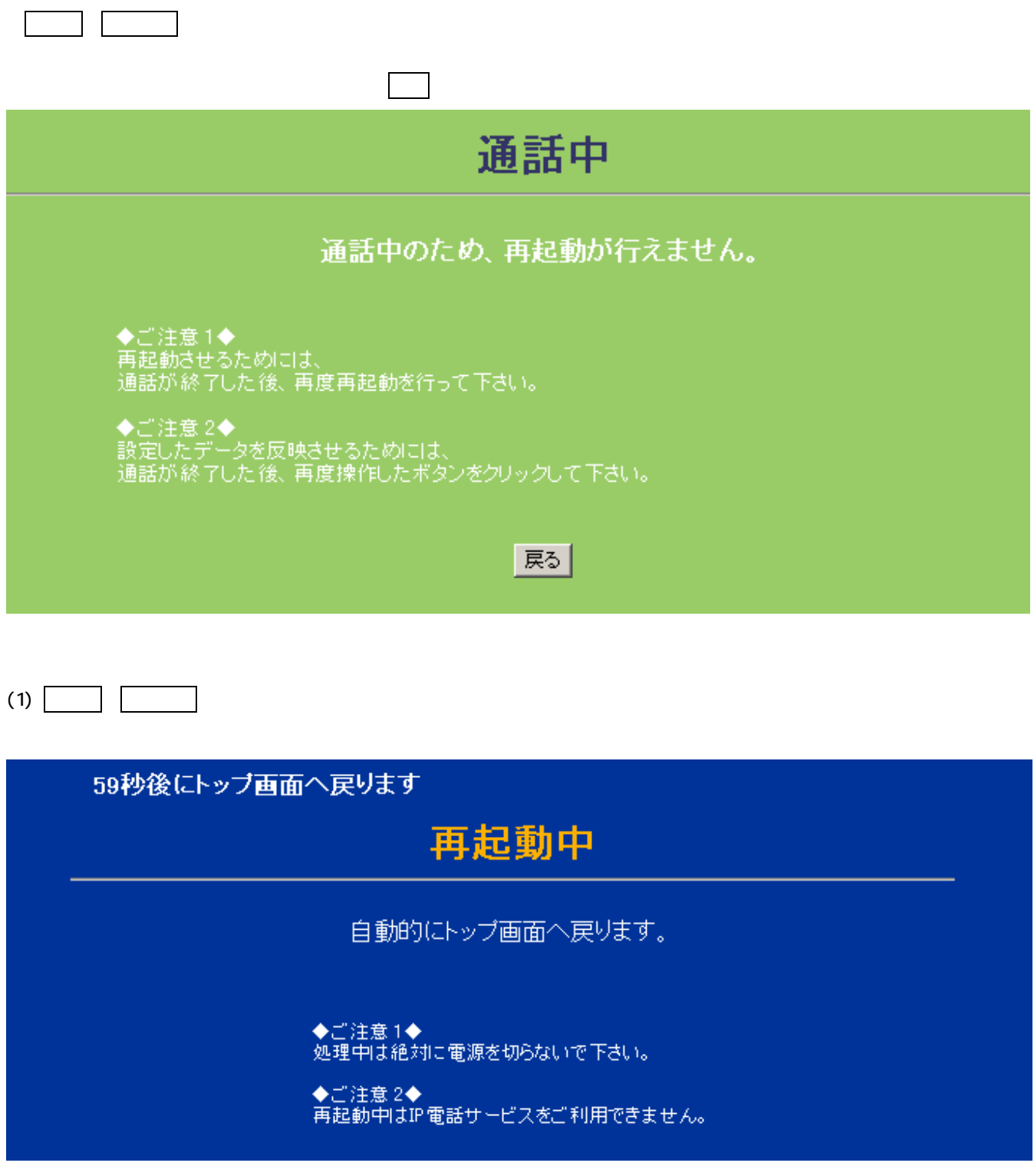

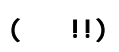

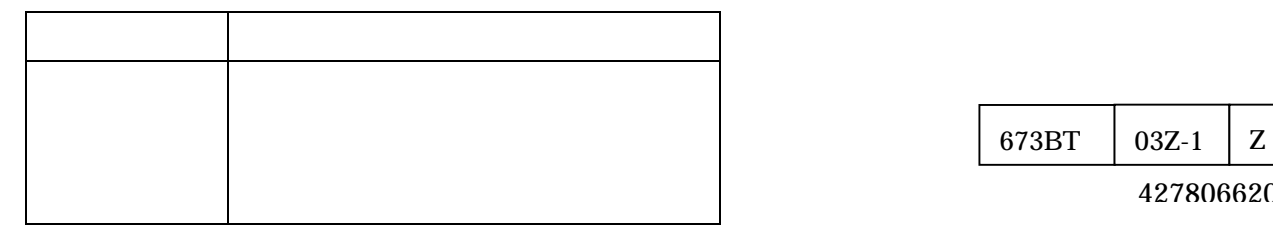

4278066200

15 12

153-8923 2-2-3